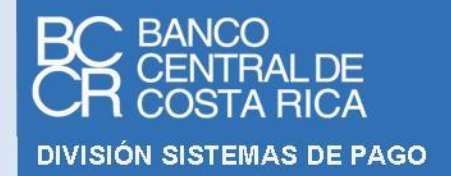

# **N O R M A C O M P L E M E N T A R I A R E Q U I S I T O S P ARA P A R T I C I P A R E N E L S I N P E**

**SERIE DE NORMAS Y PROCEDIMIENTOS**

**Público E**  $\mathbf{B} = \mathbf{B} \mathbf{B}$ 

**[ T I P O L I B R O ]**

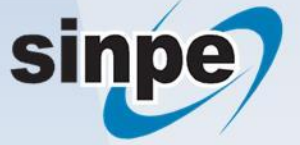

**NC-RPS**

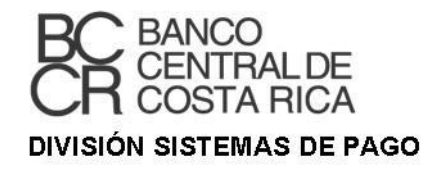

# **N O R M A C O M P L E M E N T A R I A**

# **R E Q U I S I T O S P A R A P A R T I C I P A R E N E L S I N P E**

# **SERIE DE NORMAS Y PROCEDIMIENTOS**

# **Público**

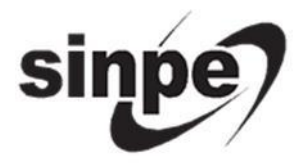

 $\mathbf{E} \mathbf{E} \mathbf{$ P R O P I DI LETTRA DE L'ANCHE DE L'ANCHE DE L'ANCHE DE L'ANCHE DE L'ANCHE DE L'ANCHE DE L'ANCHE DE L'ANCHE DE NC-RPS

# Tabla de contenido

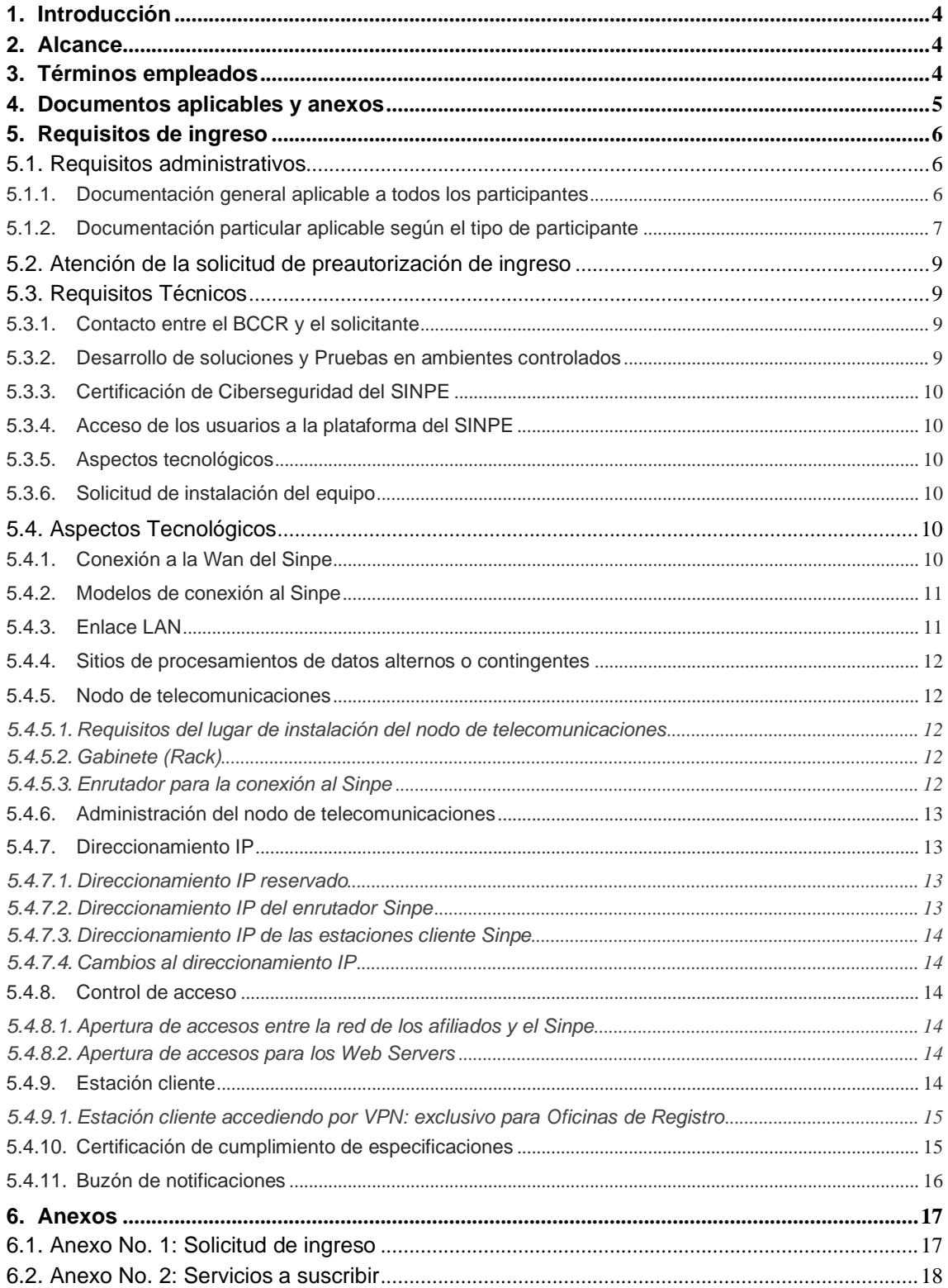

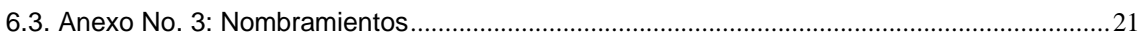

# **Sistema Nacional de Pagos Electrónicos**

**Sistemas de Pago - BCCR Año 2023**

## <span id="page-4-0"></span>**1. Introducción**

Este libro establece los requisitos administrativos y tecnológicos que debe cumplir una entidad interesada en ingresar y operar en los servicios que provee el Banco Central de Costa Rica (BCCR) por medio del Sistema Nacional de Pagos Electrónicos (Sinpe). La normativa establece una guía de cada una de las etapas que deben de cumplir los interesados en afiliarse para obtener la autorización de ingreso y así utilizar los diferentes servicios del Sinpe.

El objetivo principal de este libro es proporcionar una fuente que le permita identificar, a las entidades interesadas en participar en los servicios del Sinpe, las obligaciones, los procesos administrativos, los componentes tecnológicos y las condiciones específicas que deben de cumplir, antes de iniciar su operación en el sistema.

Estos requisitos son fundamentales para garantizar el correcto funcionamiento y la seguridad del sistema.

# <span id="page-4-1"></span>**2. Alcance**

Los requisitos establecidos en este documento deben ser cumplidos por cada uno de los participantes para su operación en el Sinpe.

# <span id="page-4-2"></span>**3. Términos empleados**

Para los fines del presente documento, se entenderá por:

- □ AES: Administración de Esquemas de Seguridad.
- Afiliado: Asociado, Asociado Regional, Organizador de Mercados y Proveedor de Servicios de Pago.
- Asociado: entidad que participa en los servicios del Sinpe y mantiene cuentas de fondos y/o valores en el BCCR para la liquidación de transacciones propias y de terceros.
- Asociado regional: entidad no domiciliada en Costa Rica que participa en servicios del Sinpe y mantiene cuentas de fondos en el BCCR, para la liquidación de transacciones propias o de terceros.
- □ BCCR: Banco Central de Costa Rica.
- Atención al Ciudadano: centro único de atención a los afiliados, monitoreo y control del funcionamiento del Sinpe.
- □ DSL: Digital Subscriber Line (Línea de abonado digital), término utilizado para referirse de forma global a todas las tecnologías que proveen una conexión digital sobre línea de abonado de la red telefónica local[: ADSL,](http://es.wikipedia.org/wiki/ADSL) [ADSL2,](http://es.wikipedia.org/wiki/ADSL2) [ADSL2+](http://es.wikipedia.org/wiki/ADSL2%2B) [SDSL,](http://es.wikipedia.org/wiki/SDSL) [IDSL,](http://es.wikipedia.org/wiki/IDSL) [HDSL](http://es.wikipedia.org/wiki/HDSL) y VDSL
- □ DSNP: Departamento Sistema Nacional de Pagos Electrónicos del BCCR.
- Enlace dedicado: para efectos de este texto, se debe entender como una línea de telecomunicaciones, en la que cada canal de datos es utilizado para comunicar únicamente a 2 nodos.
- Enrutador: dispositivo de la capa de red que usa una o más métricas para determinar cuál es la ruta óptima por medio de la cual se debe enviar el tráfico de la red.
- Estación cliente: estación de trabajo propiedad del afiliado, por medio de la cual el usuario accederá al Sinpe.
- Gabinete: armario usado en telecomunicaciones para alojar equipos tales como enrutadores y módems.
- GB: Giga Byte, 1Giga Byte = 1,024 Megabytes.
- LAN: Local Area Network, red de área local. Grupo de ordenadores conectados entre sí.
- $\Box$  MB: Megabyte = 1,048,576 bytes.
- NAT: Network Address Traslation, estándar de [Internet](http://www.webopedia.com/TERM/N/Internet.htm) que habilita a una LAN a usar un grupo de direcciones IP para su tráfico interno y un segundo grupo de direcciones para su tráfico externo.
- Nodo de telecomunicaciones: equipo de telecomunicaciones, instalado en la entidad, utilizado para la interconexión entre la LAN de la entidad y la WAN del Sinpe. Está compuesto por un gabinete, un enrutador y las líneas de comunicación, entre otros.
- Organizador de mercados: entidad que provee a los asociados al Sinpe algún mercado financiero que implique un proceso de compensación y liquidación sobre las cuentas de fondos y/o de valores mantenidas en el BCCR por los asociados o proveedores de servicios. En caso de que el Organizador sea un participante más de ese mercado, requerirá una cuenta de fondos en el BCCR, para efectos de liquidar su posición o la de un tercero.
- Proveedor de servicios: empresa jurídica nacional que realiza actividades de transferencias de fondos, remesas, pagos y cobros a comercios o cualquier otra actividad que requiera la movilización de fondos propios o de terceros.
- □ RST: Responsable de Seguridad Total.
- □ Sinpe: Sistema Nacional de Pagos Electrónicos.
- Sugef: Superintendencia General de Entidades Financieras.
- VDI (Virtual Desk Infraestructure) Infraestructura de Escritorio Virtual: esquema en donde el software del Sinpe que utiliza el usuario final, se ejecuta en servidores localizados en el BCCR y los usuarios acceden a este de forma virtual por medio de un cliente Web.
- VPN: Virtual Private Network Red Privada Virtual. Conexión o canal seguro utilizado para interactuar con los servidores del Sinpe,
- WAN: Wide Area Network Red de Comunicación Extendida. Red de comunicación que conecta ordenadores dispersos en una amplia área geográfica.

#### <span id="page-5-0"></span>**4. Documentos aplicables y anexos**

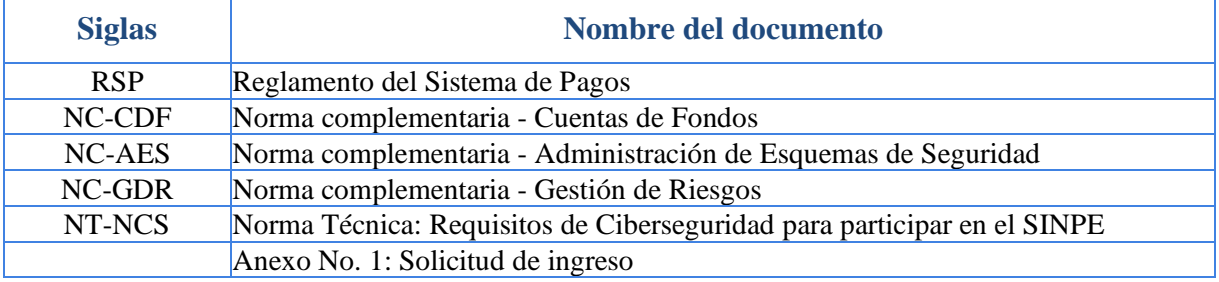

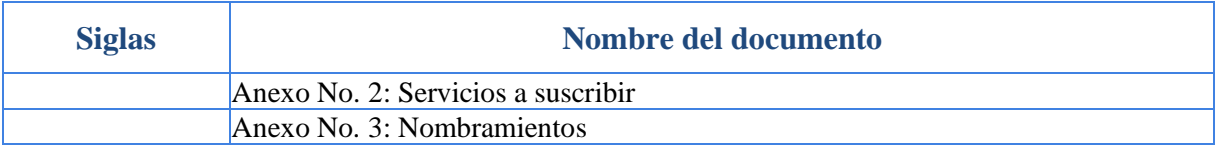

# <span id="page-6-0"></span>**5. Requisitos de ingreso**

La entidad interesada en participar en el Sinpe podrá acceder a aquellos servicios a los que tenga derecho, de acuerdo con la naturaleza de su entidad. Los interesados deben de cumplir con los respectivos requisitos, según sea el tipo de participante y su modelo de operación, de conformidad con lo que seguidamente se establece.

### <span id="page-6-1"></span>**5.1. Requisitos administrativos**

#### <span id="page-6-2"></span>**5.1.1. Documentación general aplicable a todos los participantes**

- **a)** Solicitud de preautorización de ingreso al SINPE (Anexo No. 1), firmada por el Representante Legal, con su respectivo certificado de firma digital de persona física emitido por la Autoridad Certificadora del SINPE, en la que se detalle:
	- **i)** Interés en participar como afiliado al SINPE, indicando la categoría de participante (asociado, asociado regional, organizador de mercado o proveedor de servicio de pago) en la que requiere participar, según sea la naturaleza de su entidad.
	- **ii)** Naturaleza de la entidad: incluir una breve descripción del objetivo de la entidad y detallar qué productos y servicios ofrecerá a sus clientes, utilizando la plataforma del Sinpe.
	- **iii)** Cronograma de actividades: presentar un cronograma con el detalle de las actividades que la entidad realizará para iniciar su operación en el Sinpe. Este cronograma no debe exceder los seis meses desde la fecha de entrega de la solicitud de preautorización de ingreso al Sinpe. Finalizado el período de seis meses, si no se ha concretado la conexión al Sinpe, la entidad interesada deberá gestionar nuevamente el trámite de preautorización de ingreso apegado a la normativa que se encuentre vigente en ese momento. En caso de que, en el transcurso del proceso de conexión al SINPE, se aprueben modificaciones a los requisitos de ingreso, deberá cumplir con los nuevos requisitos, antes de su salida en operación.
	- **iv)** En la solicitud se debe manifestar expresamente que conoce y se compromete a cumplir con las disposiciones regulatorias contenidas en las Leyes, el Reglamento del Sistema de Pagos y las Normativas relacionadas con los servicios del Sinpe; así como cualquier otra disposición emitida por la Gerencia o la Junta Directiva del BCCR para garantizar la correcta operación de los servicios del Sinpe.
	- **v)** Apertura de Cuentas de Fondos: solicitar la apertura de las cuentas de fondos, indicando las monedas (colones, US dólares o euros) que requiere para su operación.
- **b)** Certificación Literal del Registro Nacional de la personería jurídica, o instrumental cuando así corresponda, con una fecha de emisión no mayor a tres meses calendario.
- **c)** Oficio o reporte de Sugef, Supen, Sugeval o Sugese, que haga constar que se encuentran inscritos y autorizados para operar en el mercado financiero nacional, cuando así corresponda, por la naturaleza jurídica de la entidad que solicita la afiliación al Sinpe. En el caso de que la entidad interesada no sea sujeta a supervisión, deberá pedir al supervisor respectivo, una nota en la que se indique con claridad, que su representada no es sujeto a la supervisión. Este paso no aplica para las entidades del sector público, ni para los asociados regionales.
- **d)** En el caso de entidades sujetas a la supervisión de la Sugef, para efectos del cumplimiento de la Ley 8204: Ley sobre Estupefacientes, Sustancias Psicotrópicas, Drogas de Uso no Autorizado, Legitimación de Capitales y Actividades Conexas, de conformidad con lo establecido en el artículo 15 o 15 BIS, deberán registrarse ante este supervisor y presentar la certificación respectiva.
- **e)** Servicios solicitados: indicar en el formulario adjunto (Anexo 2), cada uno de los servicios en los que la entidad desea participar, debiendo considerar que:
	- **i)** En el caso de los servicios tipificados como de "compensación multilateral neta", a saber, Compensación y Liquidación de Cheques, Compensación de Otros Valores, Sinpe Móvil, Liquidación de Servicios Externos, o el servicio Mercado Integrado de Liquidez (MIL), bajo la modalidad de garantizado, se debe, adicionalmente, cumplir con lo dispuesto en la "Norma complementaria - Gestión de Riesgos", en lo relativo a suscribir el Fideicomiso de Garantías para la operación en dichos servicios.
	- **ii)** Los servicios de débito (DTR y CDD) estarán disponibles solo para las entidades financieras supervisadas y las instituciones públicas; con excepción del DTR No Reversible, que estará disponible para todos los afiliados (exceptuando a los asociados regionales).
- **f)** Nombramientos: completar el formulario adjunto (Anexo No. 3) con el detalle de las personas de contacto requeridos por el SINPE. Estos nombramientos pueden ser modificados, en cualquier momento, de conformidad con lo establecido en el marco normativo del SINPE.

En el caso de representantes legales no residentes en el país, deberán adicionalmente enviar:

- **g)** Apostillado: enviar los documentos legales debidamente apostillados.
- **h)** Firma autógrafa: la carta de solicitud de preautorización de ingreso debe ser firmada de forma autógrafa y enviarse de forma física.

#### <span id="page-7-0"></span>**5.1.2. Documentación particular aplicable según el tipo de participante**

- **a)** Casas de Cambio
	- **i)** Acuerdo de Junta Directiva del BCCR en el cual se autorizan para operar como Intermediario Cambiario.
	- **ii)** Cumplir con los requisitos establecidos en el Reglamento de Operaciones Cambiarias de Contado, cuyo cumplimiento quedará evidenciado y será verificado con el oficio que emita la dependencia del BCCR responsable de solicitar la asignación del servicio MONEX a la entidad solicitante.
- **b)** Proveedores de Servicios de Pago
	- **i)** Certificación de la Sugef en la que conste que la entidad se encuentra registrada ante esta superintendencia en cumplimiento de la normativa relacionada con la Ley 8204. Esta certificación debe ser solicita al Departamento de Análisis y Cumplimiento Ley 8204 de la Sugef.
	- **ii)** Detalle de información específica de sus operaciones con las fechas estimadas de implementación y sus justificaciones, considerando los siguientes aspectos:
		- o Tipo de servicio que proveerá.
		- o Canales de servicio.
		- o Instrumentos de pago que ofrecerá a los clientes.
		- o Nicho de mercado al que se dirige.
		- o Esquema de operación.
- o Estimación de estadísticas transaccionales.
- o Otros datos de interés
- **c)** Participante de un mercado organizado
	- **i)** Presentar una certificación emitida por el respectivo organizador del mercado, indicando que esta entidad está autorizada para operar y participar en dicho mercado.
- **d)** Empresas de Remesas
	- **i)** Aportar una certificación o convenio suscrito con las empresas jurídicas en el exterior, que demuestren fehacientemente que disponen de las licencias y plataformas de operación para proveer el servicio de remesas.
	- **ii)** Copia de la autorización emitida por la Sugef, que se encuentra inscrito y autorizado para operar, en cumplimiento con la normativa relacionada con la Ley 8204.
- **e)** Organizador de un mercado
	- **i)** Remitir un oficio al director del Departamento del Sistema Nacional de Pagos Electrónicos, especificando lo siguiente:
		- Descripción de la actividad principal y secundarias de la empresa.
		- o Detalle de la actividad o servicio cuyas transacciones producirán los resultados netos multilaterales o bilaterales y un detalle de las entidades que ya están suscritas al respectivo mercado.
		- o Especificar el modelo escogido para realizar la liquidación en el BCCR; a saber: multilateral o bilateral.
		- o Solicitud para que el BCCR actúe como agente de liquidación de los resultados netos.
		- o Contrato que suscribe con los diferentes participantes, mediante el cual se establecen claramente las responsabilidades y esquemas de operación.
		- o Brindar información sobre cantidad de transacciones, valor y cualquier otra, a nivel agregado, sobre el mercado que opera, con fines estadísticos y conocimiento del desarrollo del sistema de pagos costarricense.
		- Designación de las personas a contactar (nombre completo, número de teléfono y dirección electrónica), en caso de que, durante el proceso de liquidación del mercado respectivo, se presente alguna situación particular que requiera de la coordinación con la entidad.
- **f)** Asociados Regionales
	- **i)** Original de la personería jurídica de la entidad emitida por un notario público o, una certificación literal del Ente Oficial de su país (registro público, registro tributario u otro); en las que se indique claramente, el nombre de la entidad, cédula jurídica o tributaria y el apoderado general, con una fecha de emisión no mayor a tres meses calendario.
	- **ii)** Fotocopia del documento de identidad del apoderado general, autenticada por un notario público, con una fecha de emisión no mayor a tres meses calendario.
	- **iii)** Certificación de la entidad supervisora o del Banco Central del país donde se encuentra domiciliada la entidad financiera, haciendo constar que la entidad se encuentra debidamente registrada y autorizada para operar y que no se encuentra en procesos judiciales o procesos de intervención en sus respectivos países.
	- **iv)** Los documentos legales deben enviarse debidamente apostillados.

# <span id="page-9-0"></span>**5.2. Atención de la solicitud de preautorización de ingreso**

El director del Departamento del Sistema Nacional de Pagos Electrónicos deberá comunicarle por escrito a la entidad interesada en ingresar al SINPE, la resolución en un plazo no mayor a cinco días hábiles después de recibida la solicitud de preautorización de ingreso, indicando la aceptación o rechazo de esta. En caso de aceptación, se coordinará con la entidad interesada para continuar con el cumplimiento de los requisitos técnicos.

Esta preautorización implica un acceso al ambiente de pruebas del SINPE y la asignación de un código SINPE a la entidad. El código SINPE asignado será definitivo hasta que la entidad cumpla con los requisitos técnicos; en el caso de que la entidad no finalice en el plazo y en la forma solicitada, se procederá con la revocación del código SINPE asignado.

La preautorización de ingreso, no constituye un derecho para la entidad, ni un compromiso para el BCCR, de habilitarle posteriormente, su ingreso al ambiente de producción del SINPE, hasta tanto la entidad no cumpla con los requisitos técnicos definidos más adelante. En caso de que la entidad no cumpla con los requisitos técnicos en los plazos definidos, se le anulará su preautorización de ingreso y se le comunicará la resolución tomada; debiendo reiniciar con el proceso de preautorización, en caso de mantener su interés de participar en el SINPE.

# <span id="page-9-1"></span>**5.3. Requisitos Técnicos**

Posterior a que la entidad cuente con la preautorización de ingreso al SINPE de parte del director del Departamento del Sistema Nacional de Pagos deberá cumplir con los requisitos que seguidamente se detallan.

#### <span id="page-9-2"></span>**5.3.1. Contacto entre el BCCR y el solicitante**

Designar una persona de contacto especializada en aspectos técnicos, a quién se le estará solicitando la información que sea requerida para iniciar los procesos de conexión y pruebas; específicamente datos como: direcciones IP, procedimiento para el uso del ambiente de pruebas, entre otras.

#### <span id="page-9-3"></span>**5.3.2. Desarrollo de soluciones y Pruebas en ambientes controlados**

Los servicios del SINPE requieren desarrollos informáticos basados en estándares electrónicos que utilizan los dos siguientes formatos:

- Extensible Markup Language (XML)
- JavaScrip Object Notation (JSON)

El Sinpe no brindará soporte a ningún otro formato.

La entidad que requiera realizar pruebas para servicios con conexiones por medio de web services, deben solicitar el acceso al ambiente y coordinar con el área de "Atención al Ciudadano", las fechas y requisitos para su ejecución. Una vez que la entidad haya superado con éxito estas pruebas finales y definitivas, deberá enviar al BCCR las evidencias de que las pruebas fueron satisfactorias.

#### <span id="page-10-0"></span>**5.3.3. Certificación de Ciberseguridad del SINPE**

Cumplir con el Informe de Cumplimiento definido en la "Norma Técnica: Requisitos de Ciberseguridad para participar en el SINPE", el cual debe ser enviado al BCCR de acuerdo con lo establecido en dicha norma.

#### <span id="page-10-1"></span>**5.3.4. Acceso de los usuarios a la plataforma del SINPE**

El acceso al SINPE y el uso de los servicios disponibles en esa plataforma se realiza exclusivamente por medio de los certificados digitales para persona física emitidos por la CA-SINPE; lo anterior, en el caso de los afiliados nacionales.

Dado lo anterior, todos los usuarios del SINPE deben contar con su respectivo certificado de firma digital emitida por la CA-SINPE, por medio de una de las Oficinas de Registro habilitadas para estos efectos por las distintas entidades financieras.

#### <span id="page-10-2"></span>**5.3.5. Aspectos tecnológicos**

Cada uno de los participantes deben de cumplir con los aspectos tecnológicos descritos en el apartado 5.4

#### <span id="page-10-3"></span>**5.3.6. Solicitud de instalación del equipo**

Una vez cumplido con los aspectos tecnológicos descritos en el apartado 5.4, la entidad deberá enviar la solicitud de conexión por medio de un caso en Atención al Cliente, en la que indique el número de oficio con el que se le certificó, de acuerdo con lo establecido en la sección 5.4.10 Certificación de Cumplimiento de especificaciones, que adquirió la totalidad del equipo requerido y certificado. No serán consideradas las solicitudes que no indiquen la disponibilidad de todo el equipo.

Luego de recibida la solicitud a plenitud, el personal técnico autorizado por el DSNP iniciará en conjunto con el personal técnico del afiliado, la instalación y configuración de dicho equipo.

Se requiere un total apoyo por parte del personal técnico del afiliado, así como de los proveedores del equipo adquirido, de manera que cualquier inconveniente durante la instalación física (desperfecto o carencia de componentes de hardware o software), u otros aspectos relacionados con el proceso de configuración lógica, puedan ser solventados inmediatamente para no generar atrasos.

Luego de completar esta segunda etapa, el BCCR le emitirá a la entidad un oficio en el que se ratifica el cumplimiento de los requisitos administrativos y técnicos, de conformidad con lo establecido en la presente norma y se le hará entrega de los números de cuentas asignados a la entidad, así como otros elementos relevantes para su inicio de operación.

#### <span id="page-10-4"></span>**5.4. Aspectos Tecnológicos**

#### <span id="page-10-5"></span>**5.4.1. Conexión a la Wan del Sinpe**

El "nodo de telecomunicaciones" cumple la función de proporcionar conectividad entre la LAN del afiliado y la red del Sinpe. Está compuesto por un gabinete, un enrutador y las líneas de comunicación. Las características de dicho enrutador están listadas en el apartado "8.6.3 Enrutador para la conexión al Sinpe" y garantizan una inversión en tecnología vigente y de alta expectativa de vida.

Para los modelos de conectividad que requieran más de 1 línea de comunicación, la entidad podrá mantenerse conectada al Sinpe mediante un solo enlace, siempre y cuando demuestre que sus otros

enlaces están en trámite de conexión, con un plazo máximo para subsanar el requisito, no mayor a 6 meses.

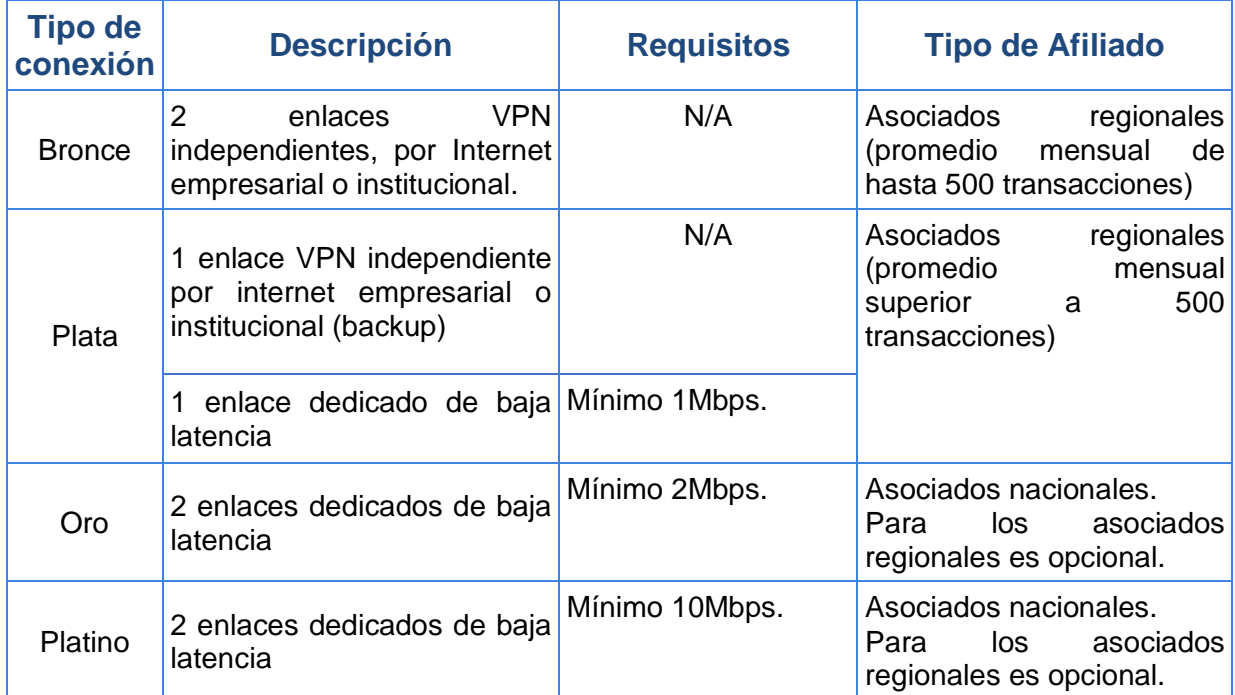

#### <span id="page-11-0"></span>**5.4.2. Modelos de conexión al Sinpe**

- Para el tipo de conexión Bronce, el promedio mensual se calculará con base en las transacciones generadas en el servicio de Pagos Inmediatos (PIN), durante el último año calendario. El cálculo se realizará en enero de cada año y se comunicará el tipo de conexión para los afiliados.
- Para definir el tipo de conexión, Oro o Platino, en enero de cada año la DSNP valorará el consumo de los enlaces con base en la utilización de todos los servicios del Sinpe de los afiliados nacionales, e informará a aquellos que deban realizar cambios en sus enlaces.
- Una vez presentada la solicitud de líneas ante el proveedor de servicios, no se permitirá ninguna modificación en el ancho de banda, sin la autorización previa por escrito del BCCR.

#### <span id="page-11-1"></span>**5.4.3. Enlace LAN**

Los afiliados podrán sustituir uno de sus enlaces dedicados por medio de un enlace LAN, cuando la proximidad entre el centro de datos principal o alterno del BCCR y la entidad así lo permita. El enlace de alta capacidad puede ser de fibra óptica o cable UTP, siempre y cuando exista un estudio previo de factibilidad y la aprobación correspondiente del área de telecomunicaciones del BCCR. Cualquier costo incurrido para la instalación y mantenimiento de este tipo de enlace le corresponde a la entidad.

Este tipo de enlace se provee por parte del Sinpe, como una facilidad para los afiliados. Por lo tanto, de ser requerido, el Sinpe podría proceder con la desconexión de esta línea, en caso de que se vea imposibilitado a continuar ofreciendo el servicio de conexión LAN. Para ello, se realizará la comunicación previa a los afiliados, con el fin de coordinar los trabajos necesarios para la desconexión y que se pueda iniciar los trámites de contratación de un enlace de comunicación dedicado, según los requisitos definidos en el apartado correspondiente.

### <span id="page-12-0"></span>**5.4.4. Sitios de procesamientos de datos alternos o contingentes**

Los afiliados que por su operativa tengan sitios contingentes y deseen una conexión desde este sitio con la WAN del Sinpe, deberán tener un nodo de telecomunicaciones en el sitio contingente, además del nodo ubicado en el sitio principal.

Todos los afiliados deberán contar con dos líneas de comunicación entre la entidad y el Sinpe para así garantizar la continuidad de la operación de los servicios. Cada enlace deberá soportar el 100% de la carga en contingencia.

Por la particularidad de una solución contingente y por la gran variedad de opciones para satisfacer dichos requerimientos, los casos serán analizados individualmente entre el personal técnico del BCCR y del afiliado a su expresa solicitud.

#### <span id="page-12-1"></span>**5.4.5. Nodo de telecomunicaciones**

#### <span id="page-12-2"></span>**5.4.5.1. Requisitos del lugar de instalación del nodo de telecomunicaciones**

Los afiliados son responsables de velar por la adecuada seguridad y correcta ubicación del nodo de telecomunicaciones.

#### <span id="page-12-3"></span>**5.4.5.2. Gabinete (Rack)**

El gabinete será utilizado para instalar el equipo de telecomunicaciones para la conexión con el Sinpe y deberá ser provisto por los afiliados. Dicho gabinete puede utilizarse para instalar cualquier otro equipo propiedad de este, no relacionado con Sinpe, siempre que no comprometa la operación normal del nodo de telecomunicaciones, razón por la cual será administrado por el personal técnico del afiliado.

#### <span id="page-12-4"></span>**5.4.5.3. Enrutador para la conexión al Sinpe**

Este enrutador será de uso exclusivo para la conexión con Sinpe, a partir del 1 de abril del 2017 los afiliados que se conecten por primera vez o que requiera cambiar su enrutador, deberán adquirir el modelo que se indica a continuación:

**Modelo**: CISCO ISR-4331/K9.

**Características**: Memoria SDRAM 4 GB, Memoria FLASH 8 GB.

Si los afiliados desean adquirir un modelo superior al indicado, éste deberá ser sometido a consideración del personal técnico del Sinpe, para lo cual deberán ingresar un caso en Atención añl cliente, para la revisión y aprobación respectiva.

Con el objetivo de que se realicen las actualizaciones de sistema operativo de forma centralizada, se requiere que los enrutadores sean adquiridos con su correspondiente contrato de garantía extendida que cubra el equipo durante todo el periodo que la entidad esté afiliada al Sinpe, de tal forma que incluya el derecho a las actualizaciones menores y mayores del sistema operativo y la reparación o sustitución del enrutador cuando éste presente un fallo en su hardware. La garantía puede adquirirse directamente con el fabricante o a través de un proveedor autorizado. En todo caso, los afiliados deberán remitir al BCCR la documentación que da fe de los plazos establecidos, fecha de inicio y fecha de finalización, y número de contrato. Este contrato debe ser renovado antes de su vencimiento, cumpliendo al menos con las mismas condiciones mientras se mantenga el equipo operando para el Sinpe:

- Dos (2) interfases "GigabitEthernet" para la conexión a la WAN del Sinpe.
- Una interfase "GigabitEthernet" para conexión entre el enrutador y la red de del afiliado.
- IOS XE 3.13.6aS Universal con las siguientes technology package license habilitados: ipbasek9 y securityk9.
- Las cantidades de SDRAM/Flash deberán ser tales que soporten la configuración anterior; se requieren como mínimo las cantidades indicadas en la tabla anterior.
- Voltaje de alimentación de 100/240 VAC, 63 Hz.
- □ 1 puerto de consola.
- 1 puerto auxiliar asincrónico.
- □ Cable de consola tipo USB.
- $\Box$  Kit de montaje para rack de 19".
- Una interfase "GigabitEthernet" para conexión a la red MetroEthernet.

#### <span id="page-13-0"></span>**5.4.6. Administración del nodo de telecomunicaciones**

La configuración del nodo de telecomunicaciones son funciones exclusivas del personal técnico del BCCR.

El mantenimiento del gabinete (rack) y equipos de comunicación son responsabilidad del personal técnico de los afiliados. De la misma forma, el mantenimiento, gestión y monitoreo de las líneas de comunicación son responsabilidad de los afiliados.

#### <span id="page-13-1"></span>**5.4.7. Direccionamiento IP**

#### <span id="page-13-2"></span>**5.4.7.1. Direccionamiento IP reservado**

Se indican a continuación los direccionamientos IP reservados exclusivamente para la comunicación entre las **"Estaciones Cliente"** y los servidores de producción del Sinpe.

- □ 10.227.0.0/16 (estaciones cliente).
- 10.226.26.0/24 (servidores Sinpe).

Por lo tanto, los afiliados no podrán utilizar estos rangos en los:

- Sistemas internos que envían información directamente a la red de Producción del Sinpe.
- Sistemas internos que reciben información directamente de la red de Producción del Sinpe.
- Sistemas internos que intervengan en el enrutamiento y/o transporte del tráfico de red desde y hacia la red de Producción del Sinpe.

Estos direccionamientos sí podrán ser utilizados en sistemas internos que no cumplan con estas funciones y no interfieran con la libre comunicación entre el afiliado y los ambientes del Sinpe.

**Importante**: Estas restricciones también aplican para la comunicación entre Webservers.

#### <span id="page-13-3"></span>**5.4.7.2. Direccionamiento IP del enrutador Sinpe**

Debido a que la configuración del enrutador será realizada por personal de telecomunicaciones del BCCR, los afiliados deberán proveer la siguiente información:

 Dirección IP y máscara para el puerto "FastEthernet"; o "GigabitEthernet" del enrutador que se conectará a la red interna de la entidad. Esta es una IP del direccionamiento de la entidad.

#### <span id="page-14-0"></span>**5.4.7.3. Direccionamiento IP de las estaciones cliente Sinpe**

Direcciones IP de cada una de las estaciones cliente que vayan a ser habilitadas para utilizar los servicios del Sinpe. Si la entidad realiza NAT a los clientes del Sinpe, éste deberá ser estático con el fin de fijar los permisos a cada nodo y simplificar el soporte. Además, se deberá indicar las direcciones IP reales asignadas a cada uno de estos nodos.

#### <span id="page-14-1"></span>**5.4.7.4. Cambios al direccionamiento IP**

Luego de realizada la instalación, las modificaciones a la dirección IP asignada que requieran los afiliados, deberán ser coordinadas por medio de un caso en la Asistencia de Servicio al Cliente, indicando la dirección IP y su nuevo valor, y al modificarlos por parte del Sinpe, se le notificarán los cambios aplicados en atención al caso solicitado.

#### <span id="page-14-2"></span>**5.4.8. Control de acceso**

#### <span id="page-14-3"></span>**5.4.8.1. Apertura de accesos entre la red de los afiliados y el Sinpe**

Es obligación de los afiliados habilitar el enrutamiento y los permisos de control de acceso para la adecuada comunicación entre la estación cliente y los servidores del Sinpe. Para ello, el afiliado deberá:

- Habilitar la comunicación por el puerto TCP443 entre sus estaciones cliente y la red del Sinpe (10.226.26.0/24). Esta dirección IP no puede ser modificada a lo interno de los afiliados, como, por ejemplo, por medio del NAT.
- En caso de que la estación cliente se conecte a un VDI, se requerirá adicionalmente que se habilite la comunicación por los puertos TCP 4172 y UDP 4172 entre sus estaciones cliente y la red 10.226.26.0/24.
- Habilitar el enrutamiento para que los equipos de red internos de los afiliados envíen el tráfico de la estación cliente (con destino a la red 10.226.26.0/24) hacia el enrutador del Sinpe.

#### <span id="page-14-4"></span>**5.4.8.2. Apertura de accesos para los Web Servers**

 Relativo a la conexión de los web servers, es requisito que los afiliados habiliten los puertos TCP 80, 443 y 808 en forma bidireccional para los servicios que brinda el Sinpe.

#### <span id="page-14-5"></span>**5.4.9. Estación cliente**

Relativo a la conexión de las estaciones cliente con el Sinpe, es requisito que:

- $\Box$  Los afiliados las tengan integradas a su red interna.
- Debe disponer de conexión permanente a la red del Sinpe.
- Para el uso de los servicios del Sinpe deberán utilizar el VDI como mecanismo de acceso; en el caso de las oficinas de registro se realizará únicamente por medio de VPN.
- El hardware y software de la estación cliente, cuando acceda un VDI, será responsabilidad de la entidad.
- $\Box$  Disponer de un dispositivo integrado o USB para la autenticación por medio de la Firma Digital<sup>1</sup>
- No se permiten la conexión a una red personal o de un tercero al recibir soporte técnico.

<sup>1</sup> *Para la conexión cliente VDI, la autenticación de usuarios por medio de Firma Digital solo aplica para los afiliados en Costa Rica.*

 El hardware y software de la estación cliente, cuando acceda un VDI, será responsabilidad de la entidad.

#### <span id="page-15-0"></span>**5.4.9.1. Estación cliente accediendo por VPN: exclusivo para Oficinas de Registro**

La estación cliente que acceda a los servidores de Sinpe utilizando un VPN deberá contar con las siguientes características:

- a. Procesador: CORE i5 sétima generación o superior.
- b. Memoria RAM: 8 GB de RAM o Superior.
- c. Monitor: 19" o superior.
- d. Disco duro: 256 GB.
- e. Teclado: con teclado numérico en idioma español.
- f. Mouse: óptico de al menos 2 botones y scroll.
- g. Puertos USB: mínimo 8 puertos USB o un concentrador de múltiples puertos USB.
- h. Salidas de vídeo: en concordancia a las entradas de vídeo con las que cuente el monitor.
- i. Puerto de red: RJ-45, si el modelo no lo trae, puede cumplir si se ofrece un convertidor de puerto de USB a RJ-45 y el cable respectivo, el convertidor debe ser de la misma marca del equipo ofrecido.
- j. Contar con un lector de huellas homologado por Banco Central.
- k. Parlantes o altavoces para el Quiosco de activación.
- l. Cable de alimentación de potencia eléctrica.
- m. Sistema operativo: Windows 10 Pro-OEM o superior.
- n. Será responsabilidad del BCCR dotar a dicho equipo del licenciamiento necesario para acceder a las aplicaciones provistas por el BCCR.
- o. La administración de estos equipos estará en manos del personal del BCCR.
- p. El equipo debe ser aportado por el afiliado.
- q. No debe ser operadas remotamente para emitir firmas digitales. Sin embargo, podrá recibir soporte técnico por ese medio.

#### <span id="page-15-1"></span>**5.4.10.Certificación de cumplimiento de especificaciones**

Los afiliados deberán solicitar a la DSNP, una certificación de que los equipos que utilizará cumplen con las condiciones y características solicitadas en este documento, con el fin de verificar el cumplimiento de características mínimas por utilizar en la conexión con el Sinpe; lo anterior, como una medida de estandarización.

Hasta tanto no se cuente con dicha certificación, el personal técnico de ese departamento no procederá a la instalación de estos. El procedimiento por seguir será el siguiente:

**1.** Los afiliados deberán ingresar un caso en Atención al cliente con el fin de obtener el visto bueno del equipo que se usará para la conexión con Sinpe. Esta solicitud deberá incluir la descripción detallada (marcas, modelos, memorias, entre otros.) de los equipos. En el caso de equipo nuevo que se vaya a comprar, la solicitud deberá ser presentada luego de haberse tomado la decisión de compra, pero antes de ejecutarla. Esto con el fin de evitar que se inviertan recursos en equipo que posteriormente puede ser rechazado por el personal técnico del BCCR, debido a una no

conformidad con las especificaciones indicadas en esta normativa. No serán analizadas solicitudes con descripciones parciales o que no incluyan algún equipo requerido.

- **2.** A partir de la recepción de dicha solicitud, el Centro de Atención al cliente responderá en un plazo no mayor a cinco días hábiles, dando la respectiva justificación técnica, en caso de que la respuesta sea negativa.
- **3.** La respuesta positiva se constituye en sí, en una aprobación para la utilización del equipo propuesto para la conexión con Sinpe. Sin embargo, esa certificación tendrá una vigencia de tres meses.

#### <span id="page-16-0"></span>**5.4.11.Buzón de notificaciones**

La entidad interesada debe disponer de al menos 250 MB para la recepción de los correos de notificación enviados por Sinpe, tanto en el computador que utilizan los responsables de administrar los servicios en la entidad, como en el servidor de correo, de tal forma que se prevenga el rechazo de notificaciones por insuficiencia de espacio. Este buzón se utilizará para el envío periódico de comunicados, documentación informativa y consultas (como normativas, tarifas) entre otros.

# <span id="page-17-0"></span>**6. Anexos**

# <span id="page-17-1"></span>**6.1. Anexo No. 1: Solicitud de ingreso**

Fecha

Señor

(Nombre del director), director

Departamento Sistema Nacional de Pagos Electrónicos

#### **BANCO CENTRAL DE COSTA RICA**

Estimado señor:

Nosotros (nombre del afiliado), cédula jurídica (número), legalmente representada por (nombre del representante legal), número de cédula física (número), solicitamos autorización para ingresar al Sinpe en calidad de \_\_\_\_\_\_\_\_\_\_\_\_\_\_\_ (asociado, asociado regional, organizador de mercado, proveedor de servicios de pago).

(Nombre del afiliado) es una entidad dedicada a (describir la naturaleza, objetivo de la entidad, productos y servicios que provee a sus clientes, además, una justificación detallada del interés de utilizar los servicios del Sinpe, en el caso de los proveedores de servicios de pago, deben completar los otros datos que se les solicitan).

Se estima que nuestra entidad podrá estar lista para iniciar operaciones en el Sinpe, a partir del (fecha estimada de inicio de operación).

Para efectos de nuestra participación en el Sinpe, solicitamos la apertura de cuentas de fondos en (colones, US dólares y euros).

Se adjunta el detalle de los servicios del Sinpe para los que mi representada solicita la debida suscripción; además, el nombramiento de los contactos y Responsables de Seguridad solicitados en el Reglamento del Sistema de Pagos y la normativa de Administración de Esquemas de Seguridad.

Nuestra representada garantiza que conoce el Reglamento del Sistema de Pagos, así como las Normativas que regulan este sistema, las cuales acepta de conformidad y se compromete a cumplirlas en todos sus extremos. Específicamente, en el caso de conflictos o diferencias que pudieran derivarse de la operación de los servicios del Sinpe, nos sometemos en forma incondicional a utilizar el esquema de resolución de conflictos establecido en la regulación.

Se anexan la documentación requerida para realizar la preautorización de la solicitud.

Atentamente,

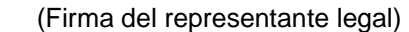

\_\_\_\_\_\_\_\_\_\_\_\_\_\_\_\_\_\_\_\_\_\_\_\_\_\_\_\_\_\_\_\_\_

c.c.:

# <span id="page-18-0"></span>**6.2. Anexo No. 2: Servicios a suscribir**

Fecha

Señor

(Nombre del director), director

Departamento Sistema Nacional de Pagos Electrónicos

#### **BANCO CENTRAL DE COSTA RICA**

Estimado señor:

A continuación, se seleccionan los servicios que se requieren para nuestra entidad y que se fundamentan en lo dispuesto en el Reglamento del Sistema de Pagos:

#### **Servicios de liquidación bilateral bruta en tiempo real:**

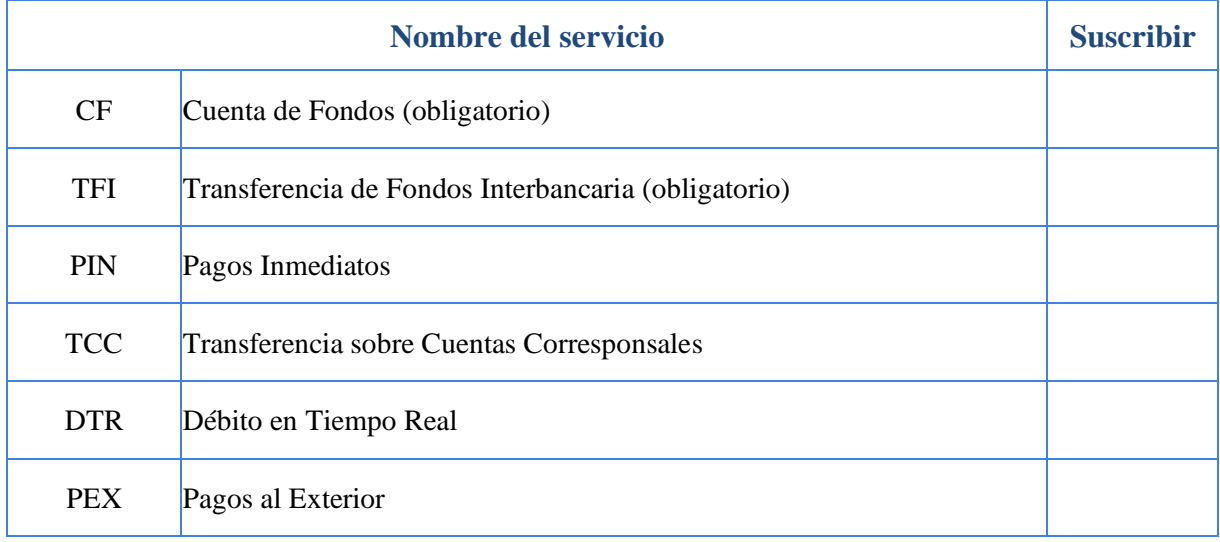

# **Servicios de liquidación multilateral neta diferida:**

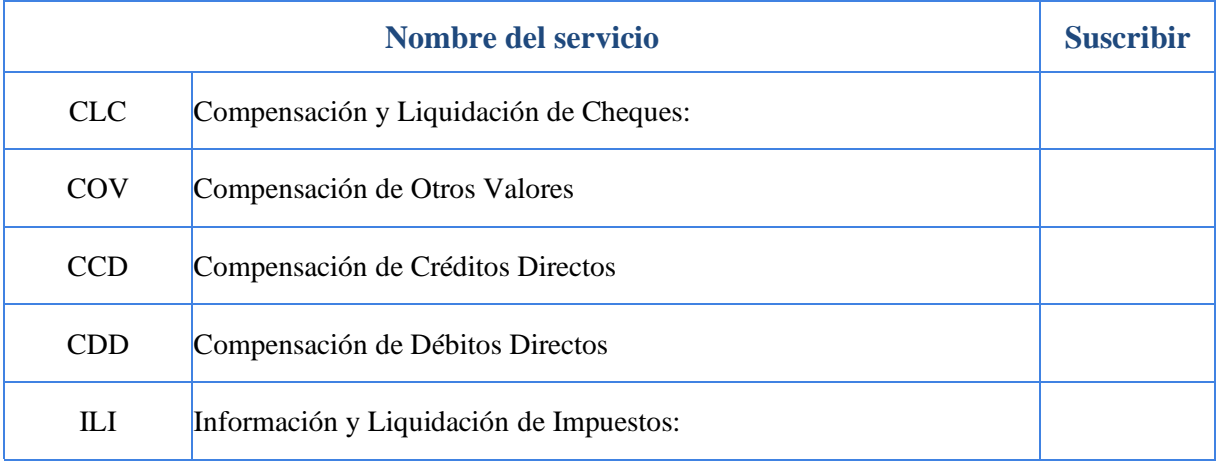

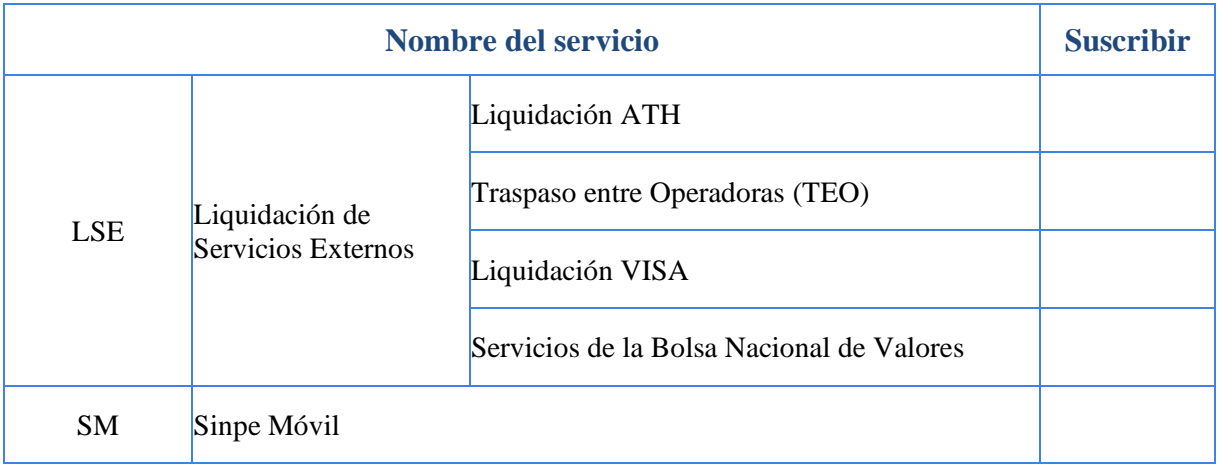

### **Servicios de anotación en cuenta:**

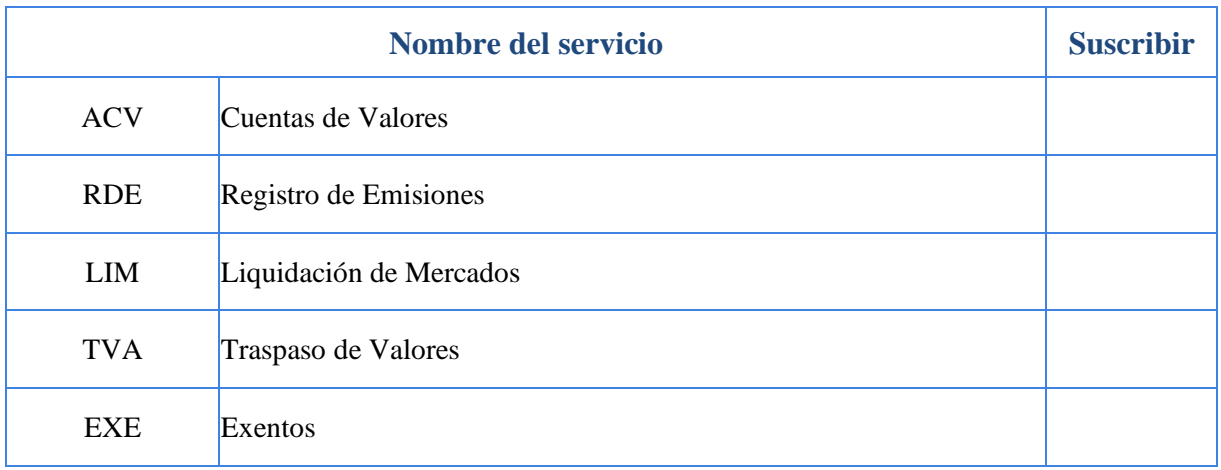

## **Servicios de Mercados:**

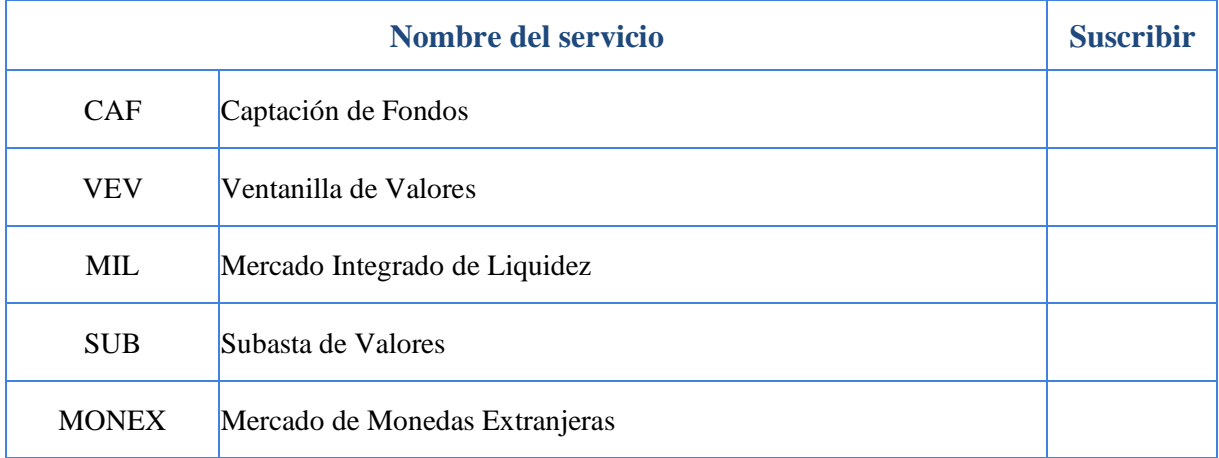

# **Servicios de gestión de numerario:**

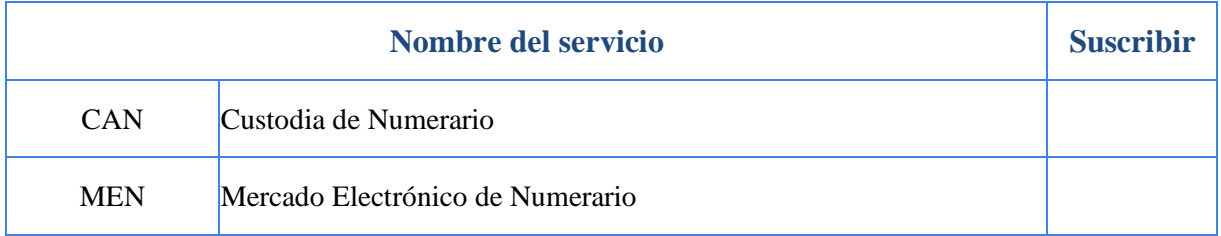

# **Servicios de Seguridad del Sistema de Pagos:**

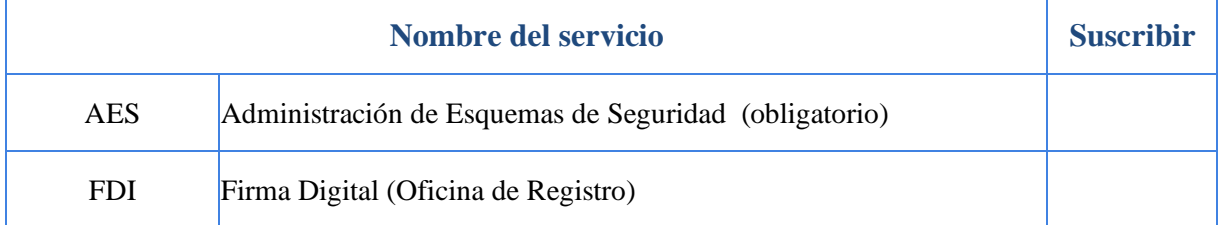

# **Servicios de apoyo:**

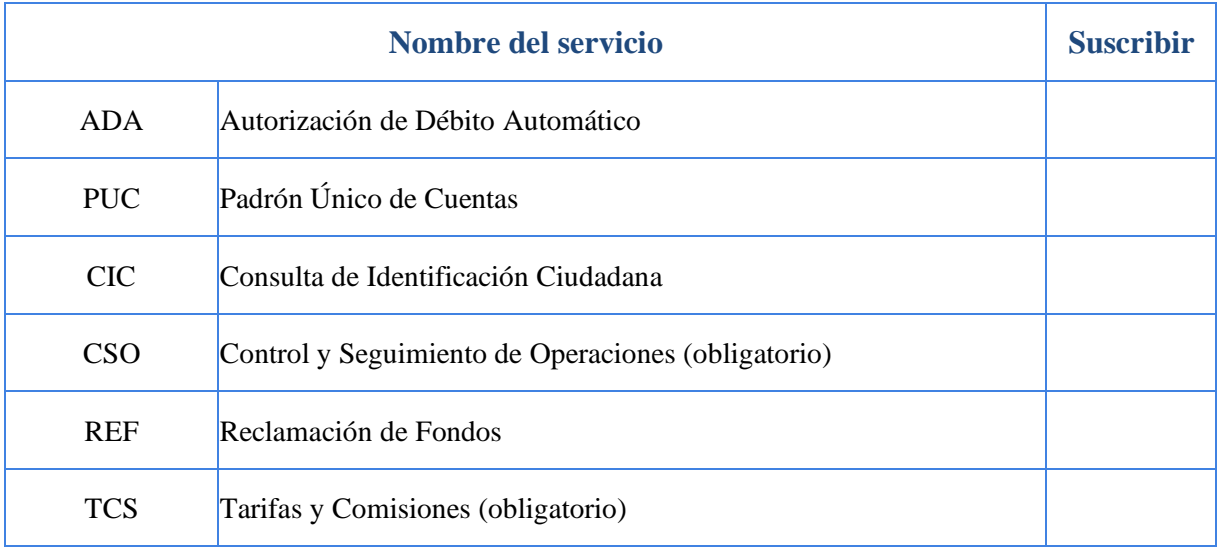

# **Servicios de Liquidez del Sistema de Pagos**

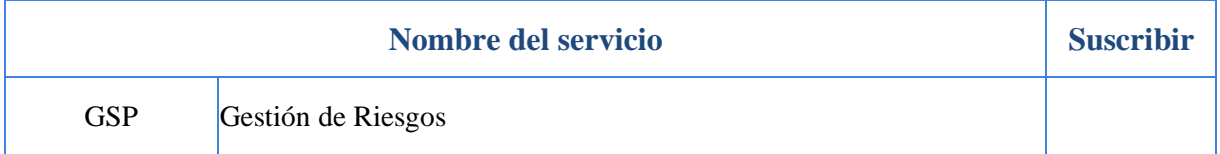

# <span id="page-21-0"></span>**6.3. Anexo No. 3: Nombramientos**

Deberá completar en la tabla que se muestra en el borrador de carta, el nombre de las personas de la organización que ocupan los puestos indicados, según sea la naturaleza de la entidad.

**Bancos y Mutuales**: Representante legal, Gerente General, Gerente Financiero, Tesorero, Auditor, Director Informático, Director de Operaciones, Gerente de Tarjetas, Responsable de Efectivo, Oficial de Cumplimiento, Responsable de Servicios, titular y suplente, Responsable Informático, titular y suplente, Responsable de Seguridad Total 1 y Responsable de Seguridad Total 2.

**Cooperativas y Financieras:** Representante legal, Gerente General, Gerente Financiero, Tesorero, Auditor, director Informático, Oficial de Cumplimiento, Responsable de Servicios, titular y suplente, Responsable Informático, titular y suplente, Responsable de Seguridad Total 1 y Responsable de Seguridad Total 2.

**Instituciones Públicas**: Representante legal, Gerente General, Gerente Financiero, Auditor, Responsable de Servicios, titular y suplente, Responsable Informático, titular y suplente, Responsable de Seguridad Total 1 y Responsable de Seguridad Total 2.

**Otros Afiliados:** Representante legal, Gerente General, Gerente Financiero, Auditor, Director Informático, Responsable de Servicios, titular y suplente, Responsable Informático, titular y suplente, Responsable de Seguridad Total 1 y Responsable de Seguridad Total 2

Borrador de Nombramiento

Fecha

Señor

(Nombre del director), director

Departamento Sistema Nacional de Pagos Electrónicos

### **BANCO CENTRAL DE COSTA RICA**

Estimado señor:

Se les comunica el nombre de las personas que ocupan los diferentes cargos dentro de mi entidad, así como la designación de los responsables requeridos de conformidad con el Reglamento del Sistema de Pagos:

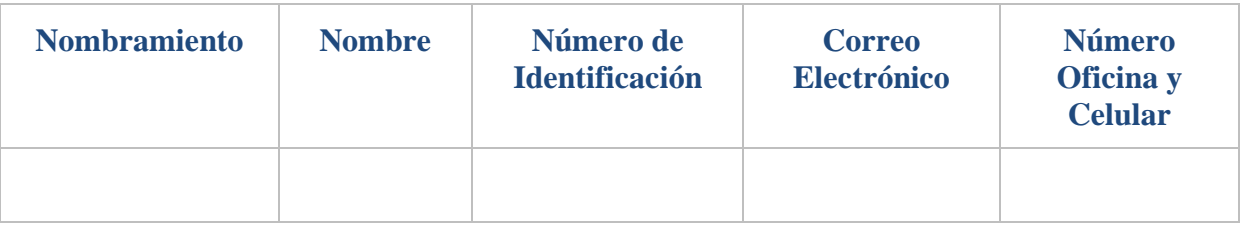

Atentamente,

(Firma del representante legal)

\_\_\_\_\_\_\_\_\_\_\_\_\_\_\_\_\_\_\_\_\_\_\_\_\_\_\_\_\_\_\_\_\_

c.c.: